# Maximiliano Greco

 $\blacklozenge$  Madrid, Spain · mmngreco@gmail.com ·  $(+34)$  655-785-929  $\clubsuit$  <https://mmngreco.github.io>  $\cdot$   $\bigcirc$  <https://github.com/mmngreco>  $\cdot$   $\clubsuit$  <https://gitlab.com/mmngreco>

## $E$

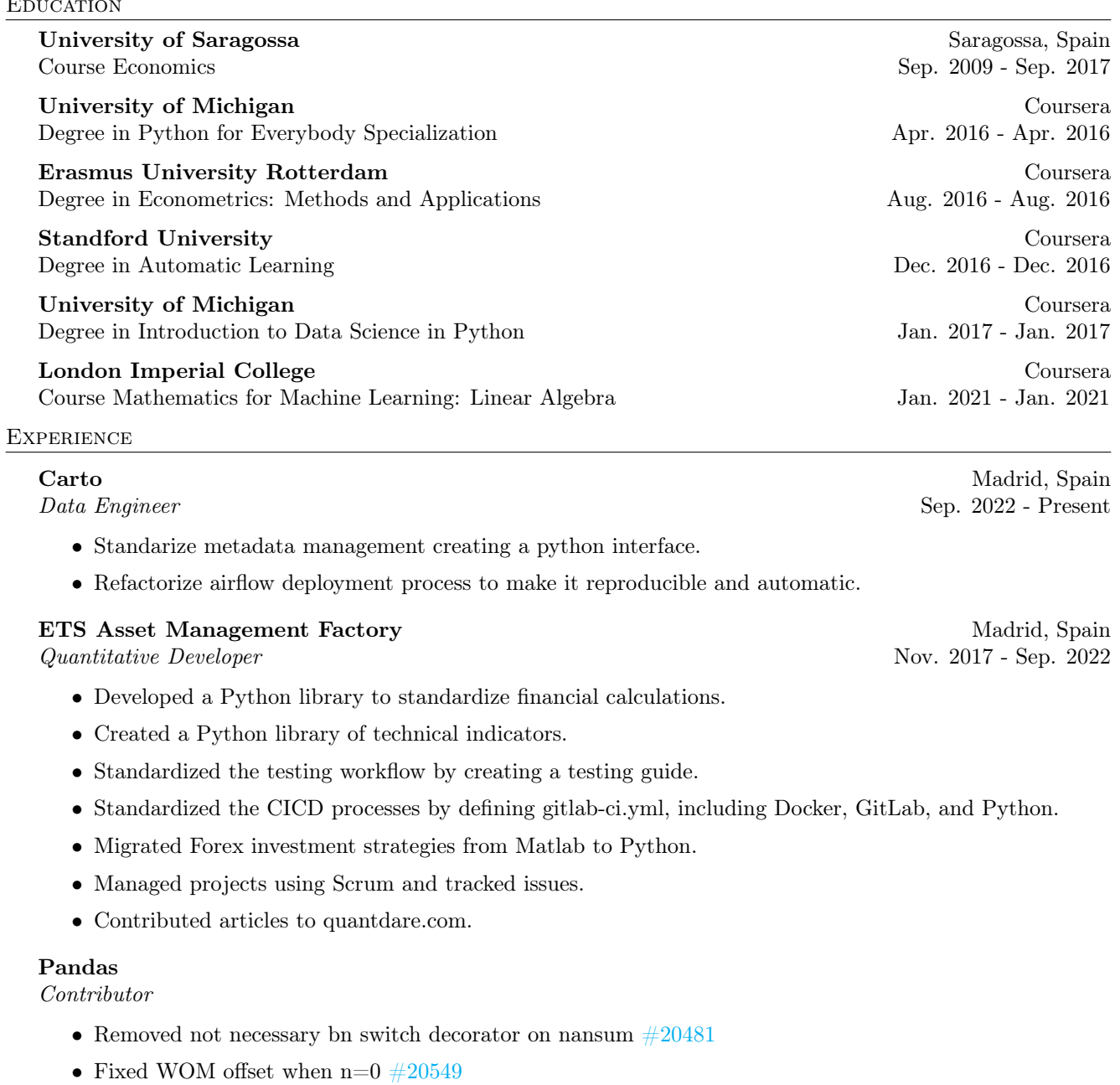

• BUG: Fix first last valid index, now preserves the frequency  $#20569$ 

### ETS Asset Management Factory Madrid, Spain

Quantitative Developer (Intership) Nov. 2016 - Nov. 2017

- Conducted an assessment of the usefulness of statistical indicators, such as Hurst, Gini, Sharpe ratio, etc.
- Created comprehensive documentation for the developed code.
- Contributed articles to quantdare.com.

Skills

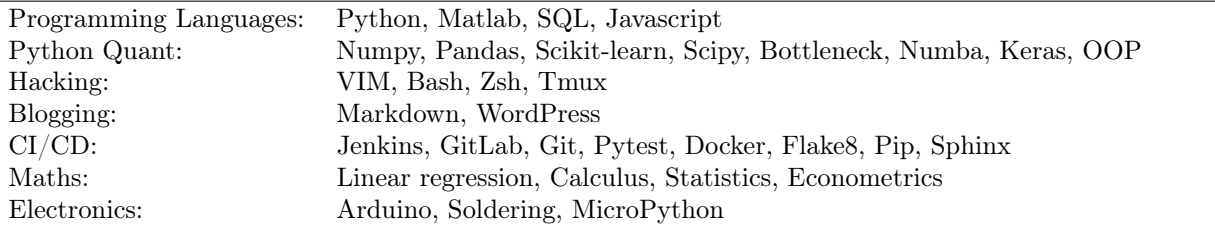

#### **AWARDS**

I participated in a Kaggle-like hackathon focused on predicting the next popular product for a sport shop. The hackathon organizers provided us with three different data sources (sales, products, and images) to work with. The key to success in this competition was effective feature engineering. To develop our models, we utilized the xgboost and lightgbm frameworks.

### PERSONAL PROJECTS

#### **Econstuff** Python, Wordpress, HTML, CSS https://econstuff.com

While I was at university, some friends and I were eager to expand our knowledge of economics. We decided to create a blog, Econstuff, to document our learning. Using WordPress as our platform, we wrote articles about various topics related to economics and other social sciences.

#### **[IneqPy](https://github.com/mmngreco/IneqPy)** Python,  $C_{++}$ , Numba, Jupyter Notebook, Latex IneqPy

During the final years of my economics degree, I developed a strong interest in inequality, a branch of public economics that examines the distribution of wealth. I chose this topic as the focus of my dissertation. However, I encountered a challenge in my research as I was unable to find an open-source project that provided the necessary inequality indicators for analysis. As a result, I decided to take matters into my own hands and write the project myself.

#### Pybonacci python, github, pandas, numpy, bottleneck [Post](https://pybonacci.org/2018/03/27/pandas-vs-numpy-vs-bottleneck/)

Pybonacci is a Spanish blog about scientific Python where I wrote a post describing how Pandas, NumPy, and Bottleneck work and comparing them.

### **Pycones Hackathon** Kernel Analytics Oct. 2018